# **Steps in Query Processing**

- 1. Translation
	- check SQL syntax
	- check existence of relations and attributes
	- replace views by their definitions
	- generate internal query representation
- 2. Optimization
	- consider alternative **plans** for processing the query
	- select an efficient plan
- 3. Processing
	- execute the plan
- 4. Data Delivery

# **Example**

```
select DeptNo, Deptname, count(*), sum(Salary)
from Employee, Department
where WorkDept = DeptNo and DeptNo like 'D%'
group by DeptNo, Deptname
having sum(Salary) > 1000000
```
### **An Execution Plan**

- 1. Scan the Employee table, select all tuples for which WorkDept starts with 'D', call the result  $R_1$ .
- 2. Join  $R_1$  and Department, eliminate attributes other than DeptNo, Deptname, and Salary. Call the result  $R_2$ . This may involve:
	- sorting  $R_1$  on WorkDept
	- sorting Department on Deptno
	- joining the two sorted relations to produce  $R_2$
- 3. Group the tuples of  $R_2$ . Call the result  $R_3$ . This may involve:
	- sorting  $R_2$  on DeptNo and Deptname
	- group tuples with identical values of DeptNo and Deptname
	- count tuples in each group, and add their Salaries
- 4. Scan R<sup>3</sup>, select all tuples with **sum**(Salary) <sup>&</sup>gt; 1000000

### **Pictorial Access Plan**

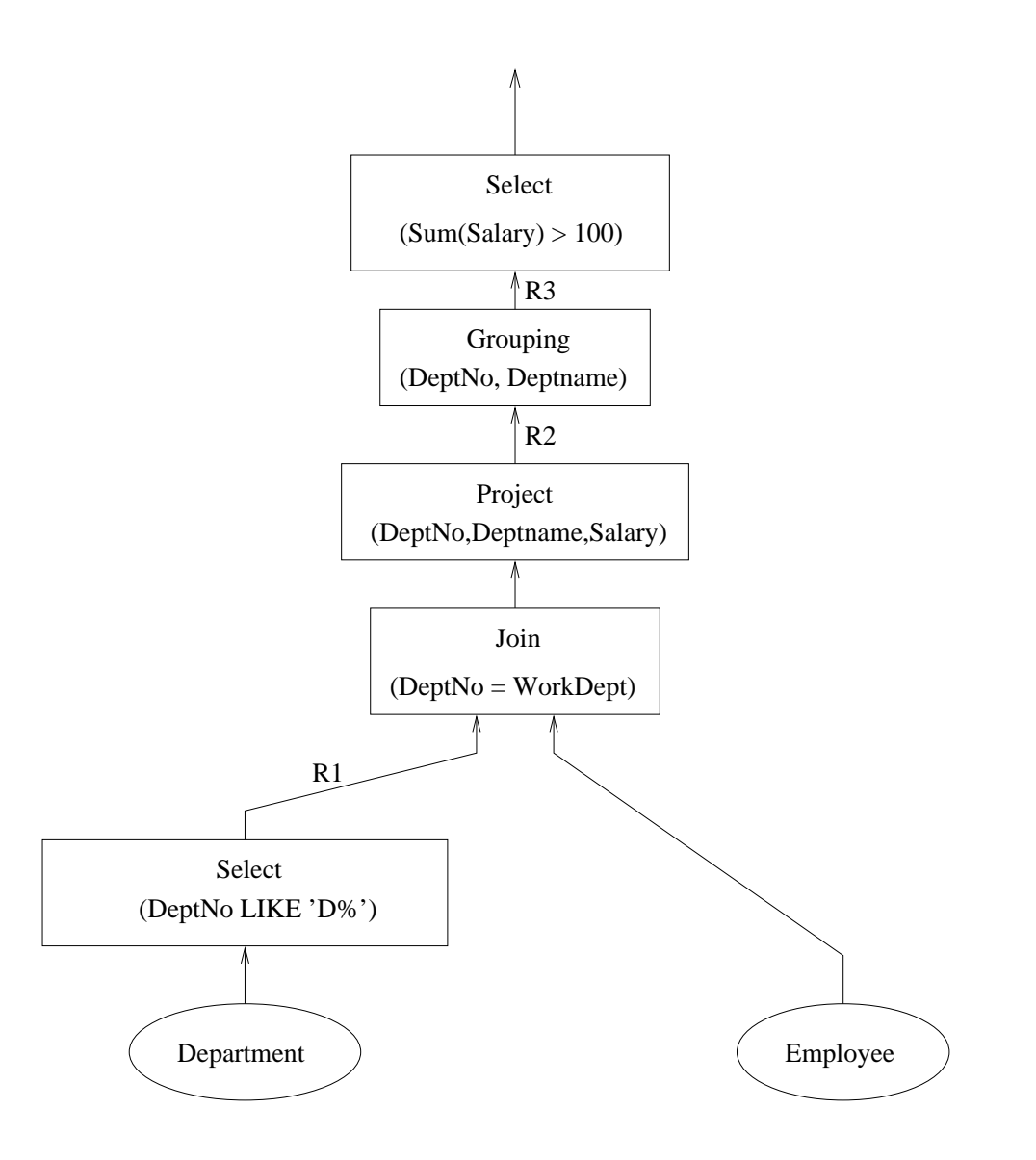

# **Pipelined Plans and Iterators**

- In a pipelined plan, each tuples stream from one operator to another.
- Pipelining allows for parallel execution of operators, and avoids unnecessary *materialization* of intermediate results. (Sometimes materialization may be necessary...)
- Iterators are a common model for plan operators:
	- **–** every operator is an iterator
	- **–** an iterator provides the following interface: *Open*, *GetNext*, and *Close*
	- **–** each iterator implements its interface, using calls to the interface functions of its child (or children)

# **DB2 Access Plan**

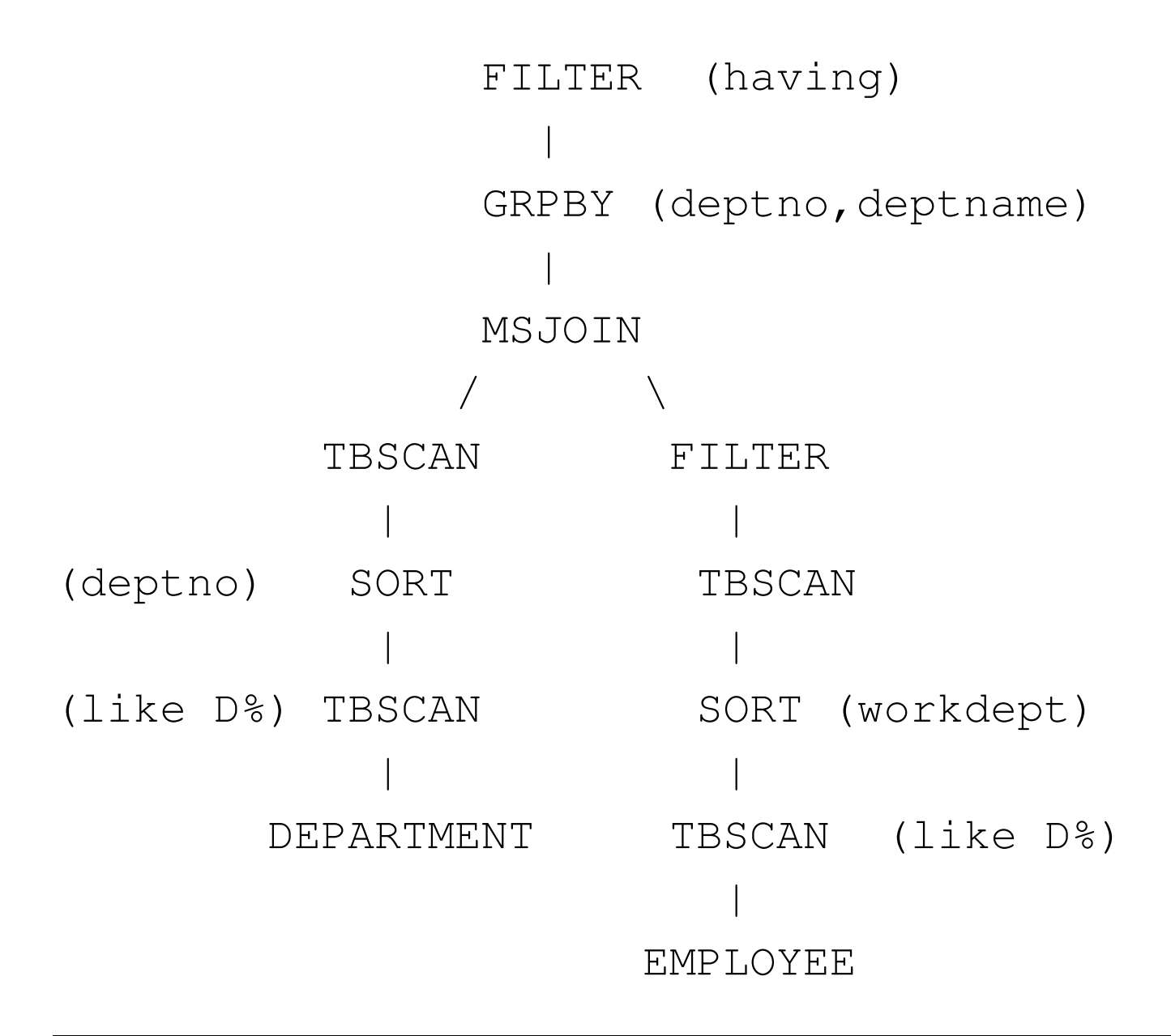

# **DB2 Access Plan with Index**

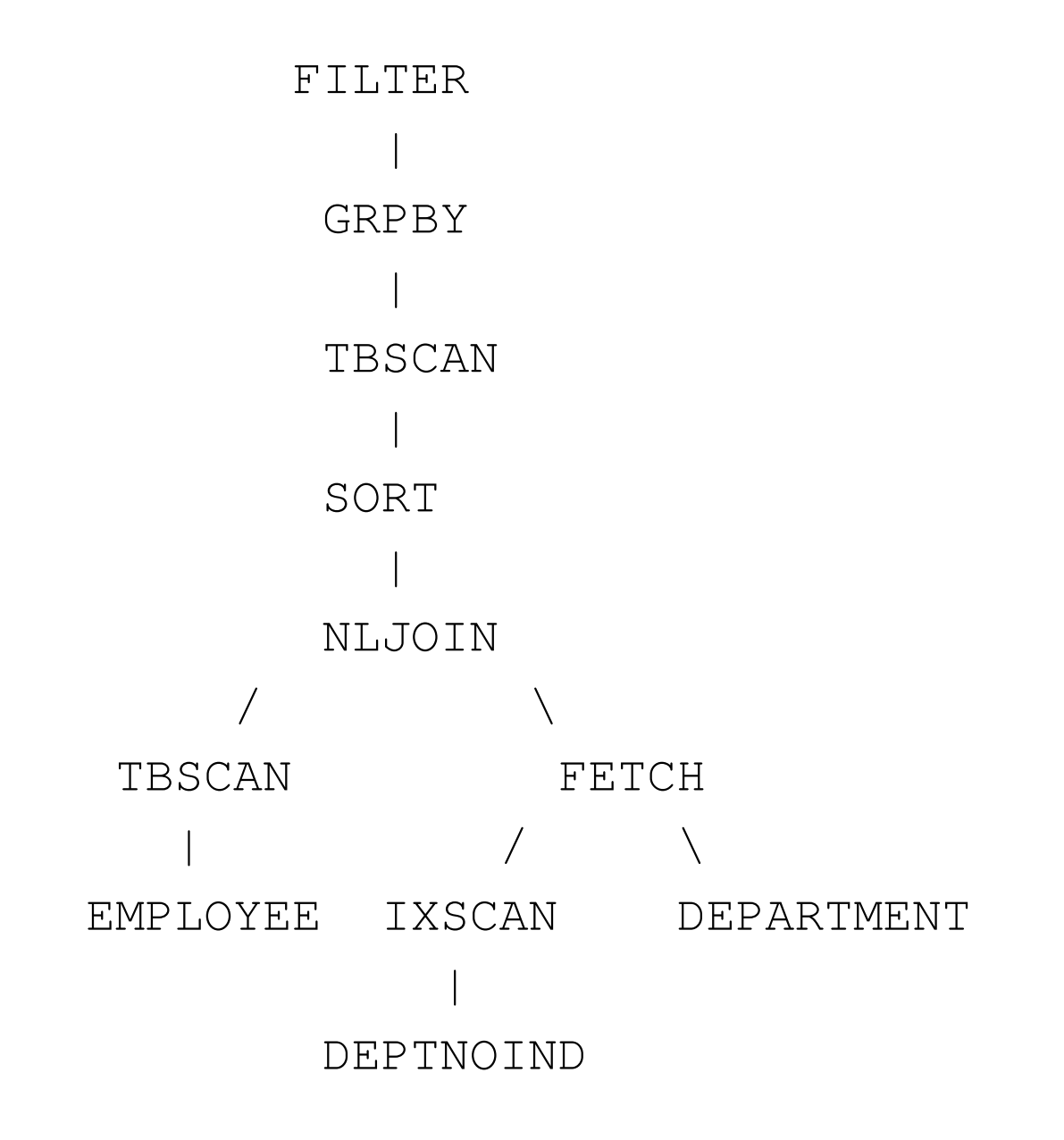

# **Some Basic Query Processing Operations**

- Data Access and Filtering
	- **–** Index scans
	- **–** Table scans
- Projection
- Joining
	- **–** nested loop join
	- **–** hash join
	- **–** sort-merge join
	- **–** and others . . .
- Sorting
- Grouping and Duplicate Elimination
	- **–** by sorting
	- **–** by hashing

# **Joining Relations**

```
select DeptName, LastName
```
**from** Department, Employee

```
where DeptNo = WorkDept
```
Conceptually, <sup>a</sup> nested-loop join works like this:

```
foreach tuple d in Department do
   foreach tuple e in Employee do
      if d.DeptNo = e.WorkDept then
         output d,e
  end
```
## **Block Nested Loop Join**

**select** DeptName, LastName

**from** Department, Employee

**where** DeptNo = WorkDept

Process outer relation <sup>a</sup> chunk at <sup>a</sup> time

```
foreach chunk C of Department
   foreach tuple e in Employee do
      foreach tuple d in C
         if d.DeptNo = e.WorkDept then
             output d,e
      end
   end
end
```
# **Other Techniques for Join**

• If there is an index on the WorkDept attribute of the Employee relation, an **index join** can be used:

```
foreach tuple d in Department do
   use the index to find Employee tuples where d. DeptNo = Wor
   for each such tuple e
      output d,e
end
```
- Examples of other join techniques:
	- **– Sort-Merge Join**: sort the tuples of Employee on WorkDept and the tuples of Department of DeptNo, then merge the sorted relations.
	- **– Hash Join**: assign each tuple of Employee and of Department to <sup>a</sup> "bucket" by applying <sup>a</sup> hash function to its WorkDept (DeptNo) value. Within each bucket, look for Employee/Department tuple pairs for which WorkDept <sup>=</sup> DeptNo.

### **Hash Join Example**

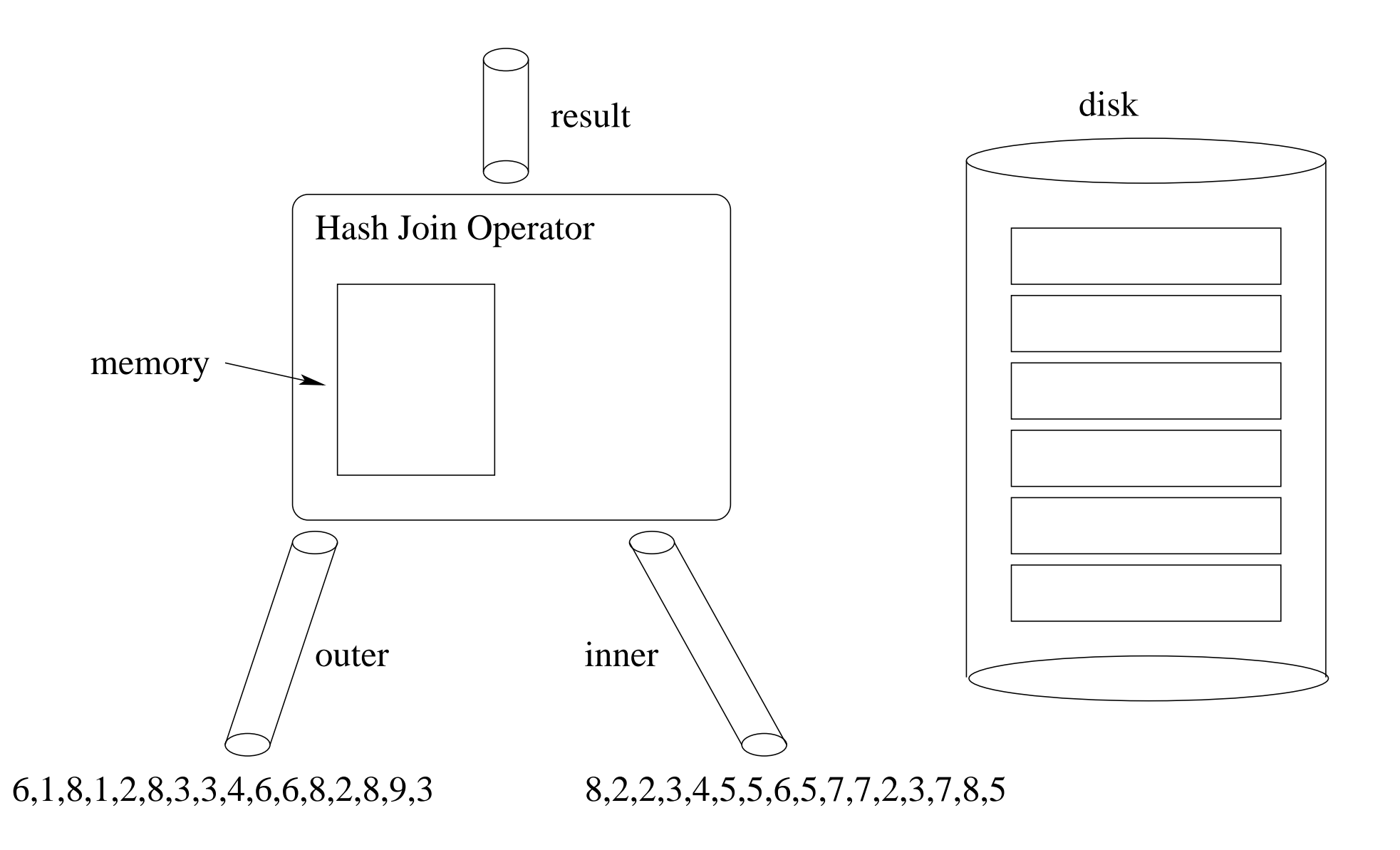

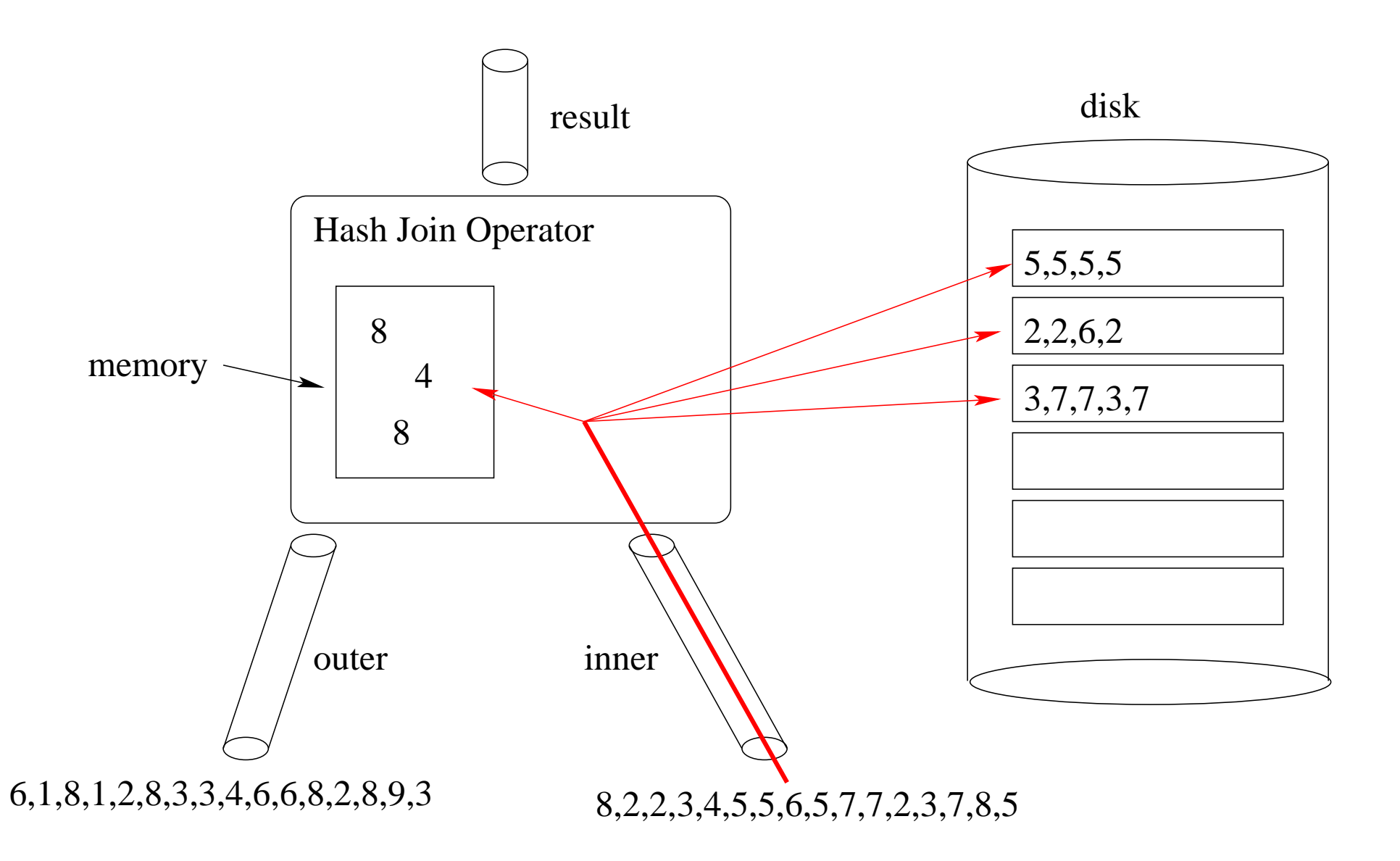

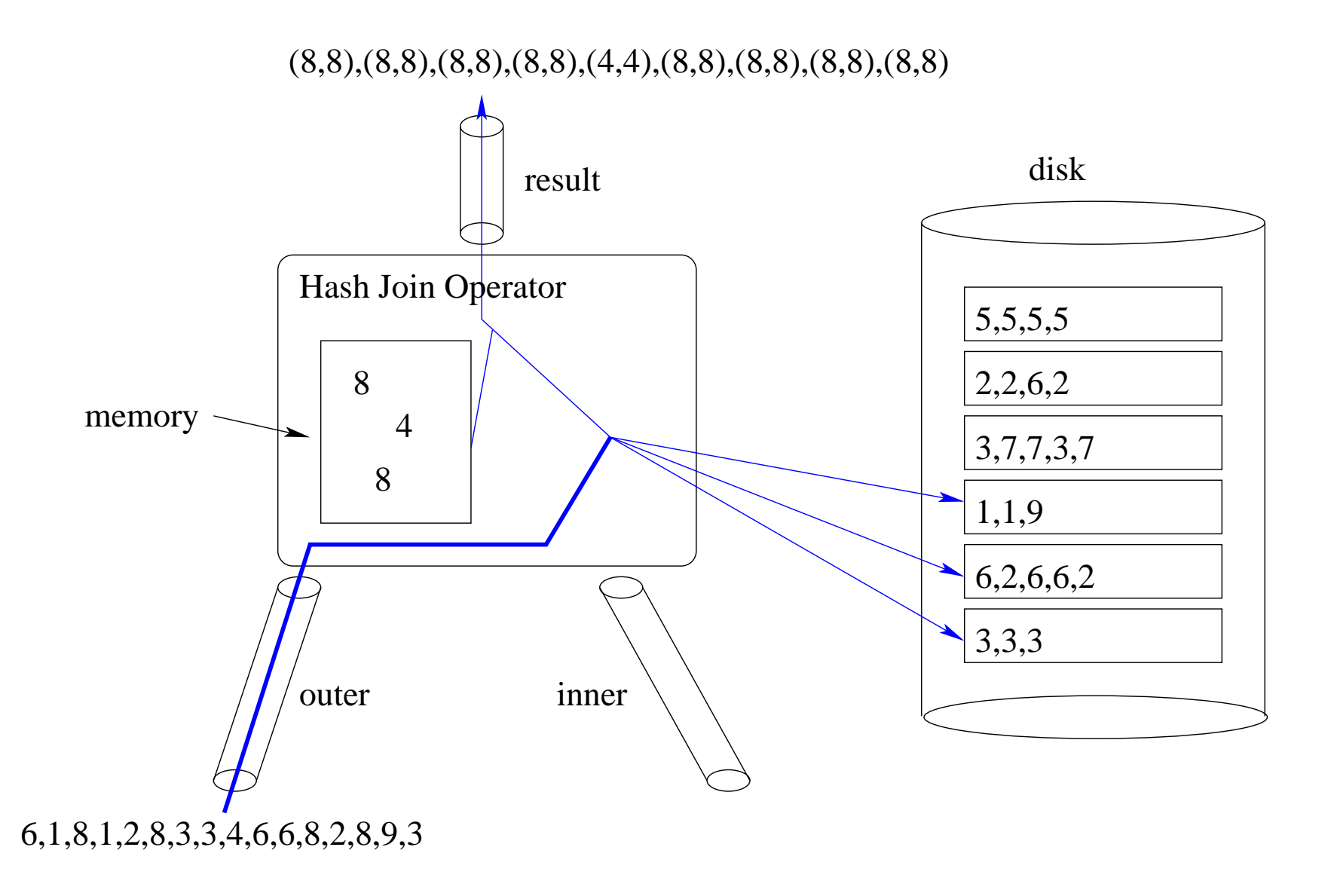

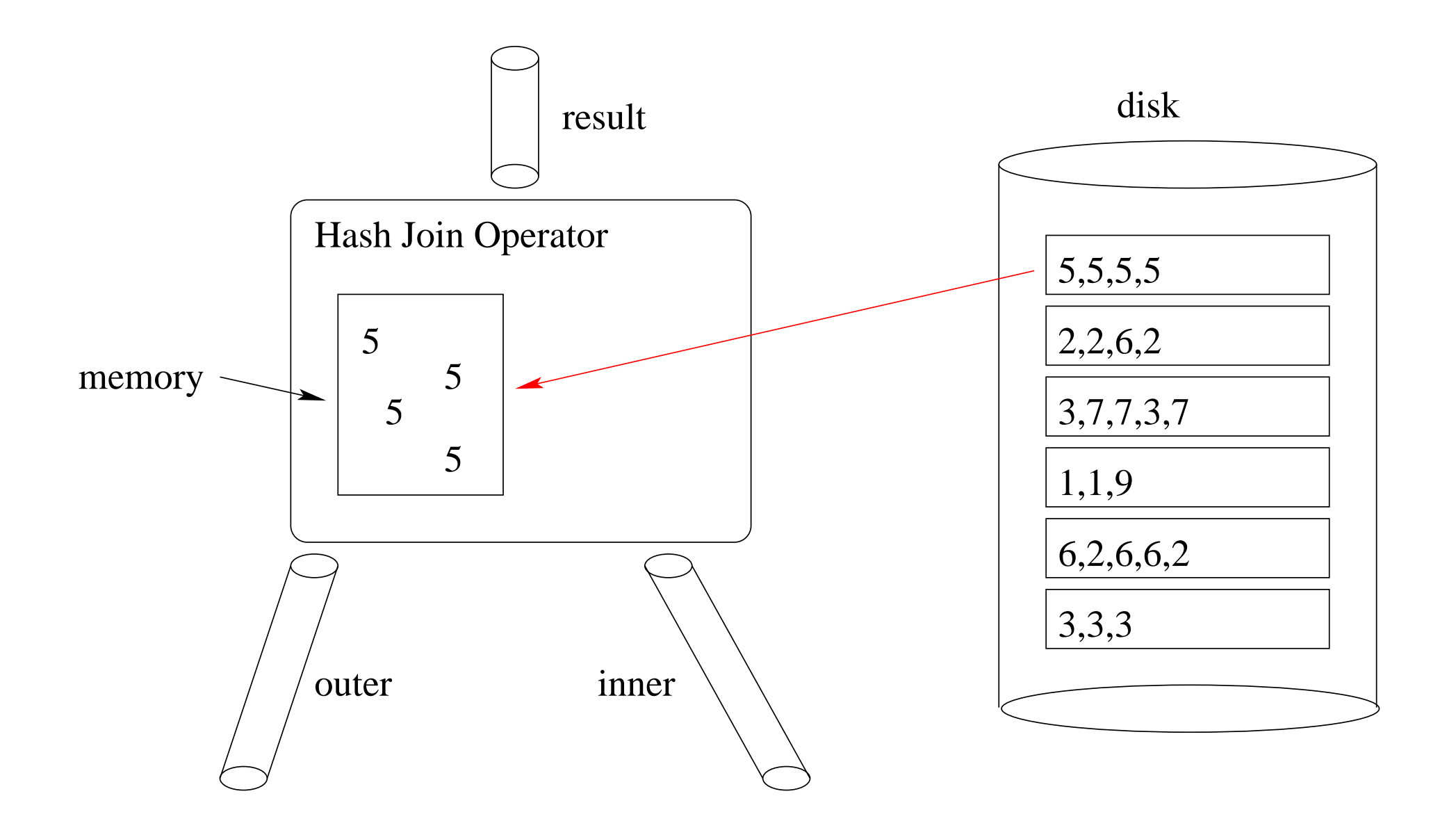

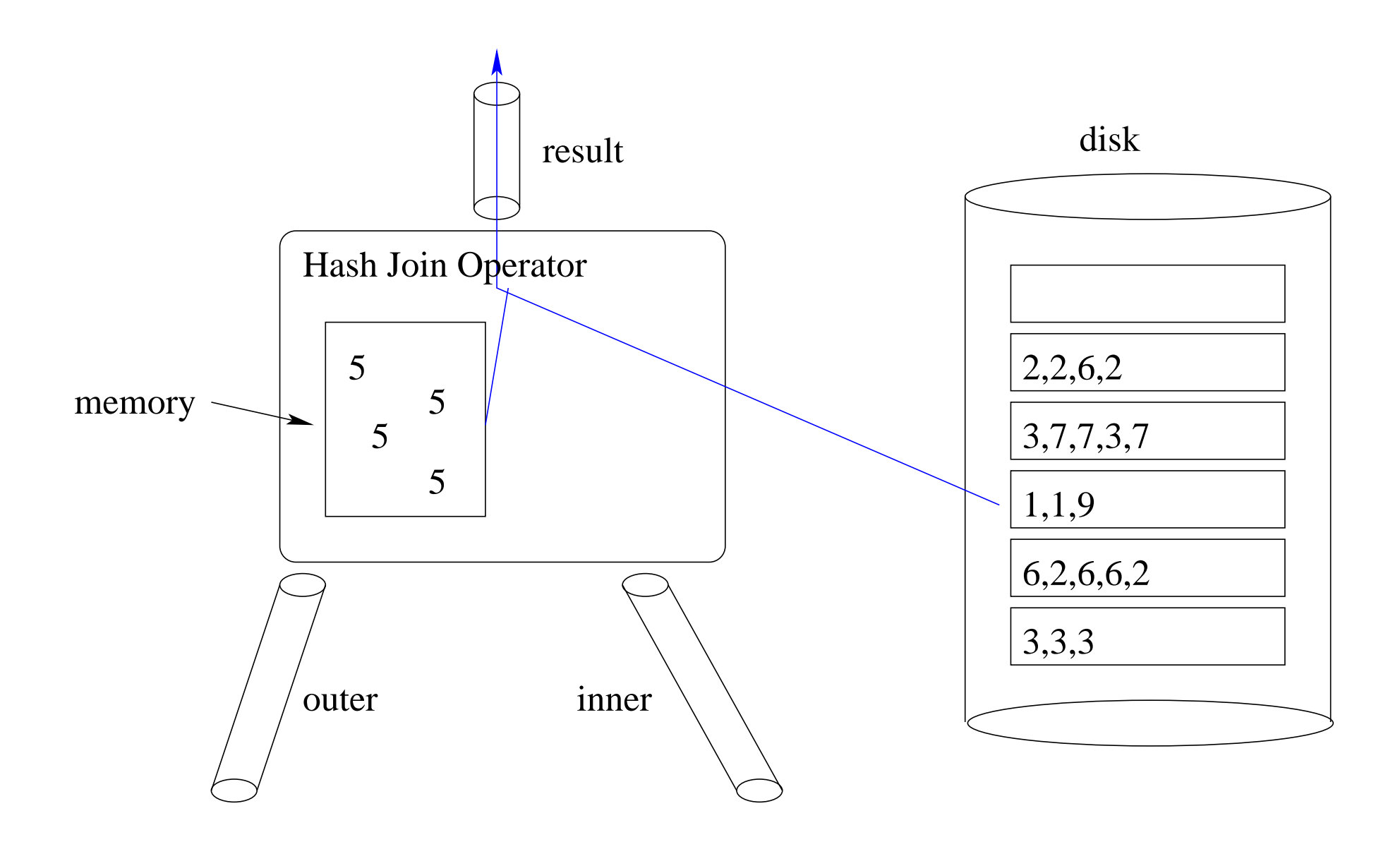

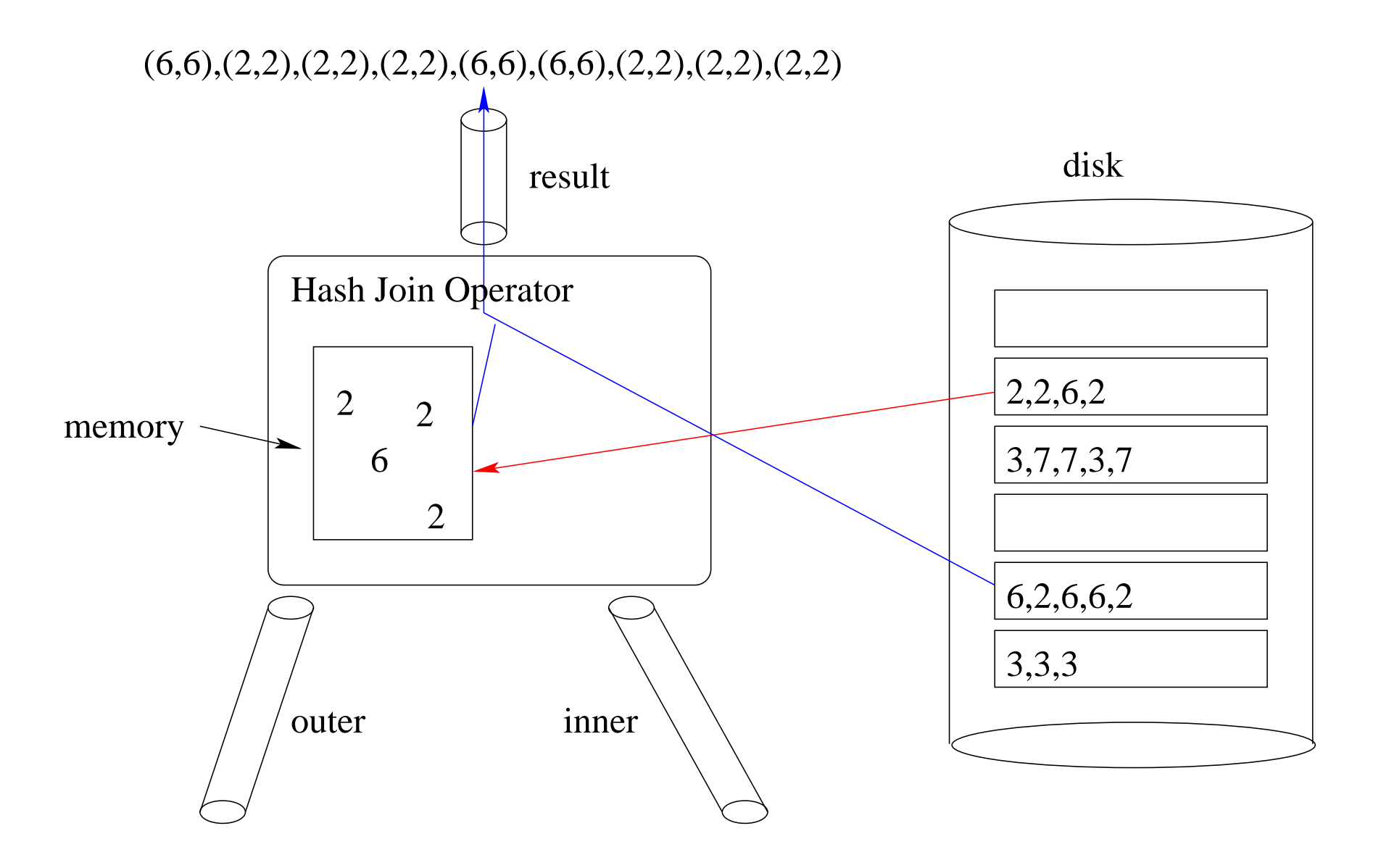

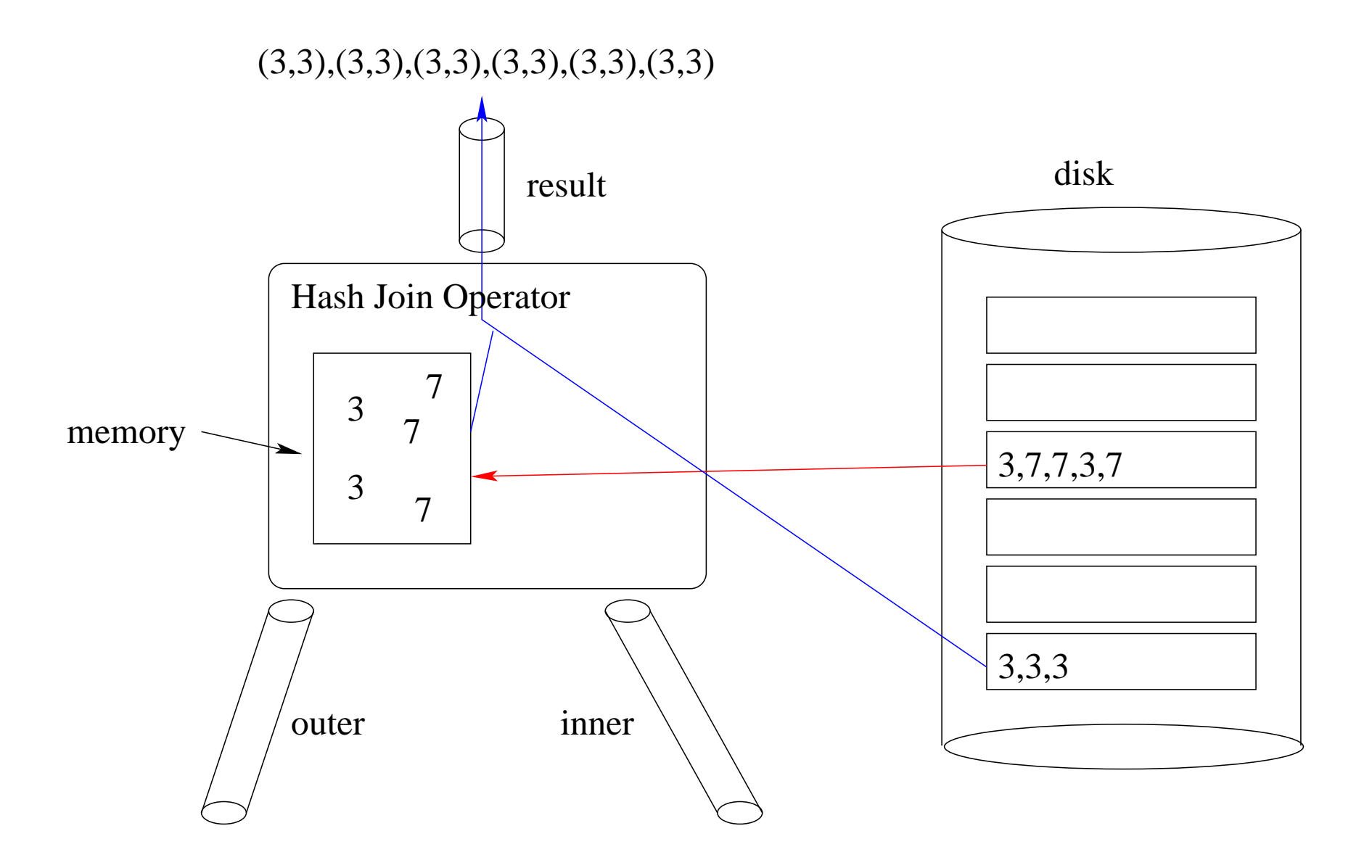

## **External Merge Sort: Run Formation**

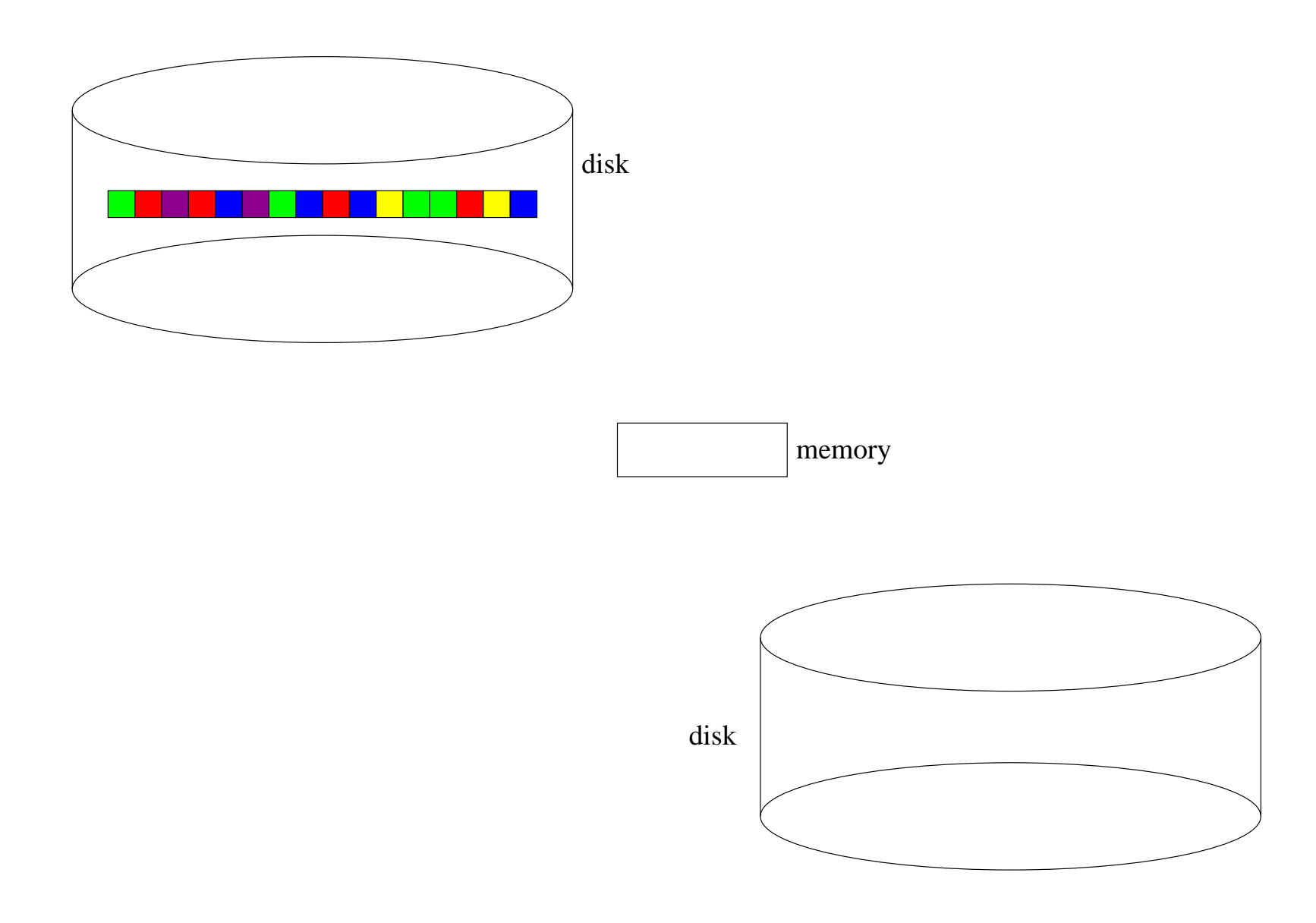

#### **External Merge Sort: Run Formation (cont'd)**

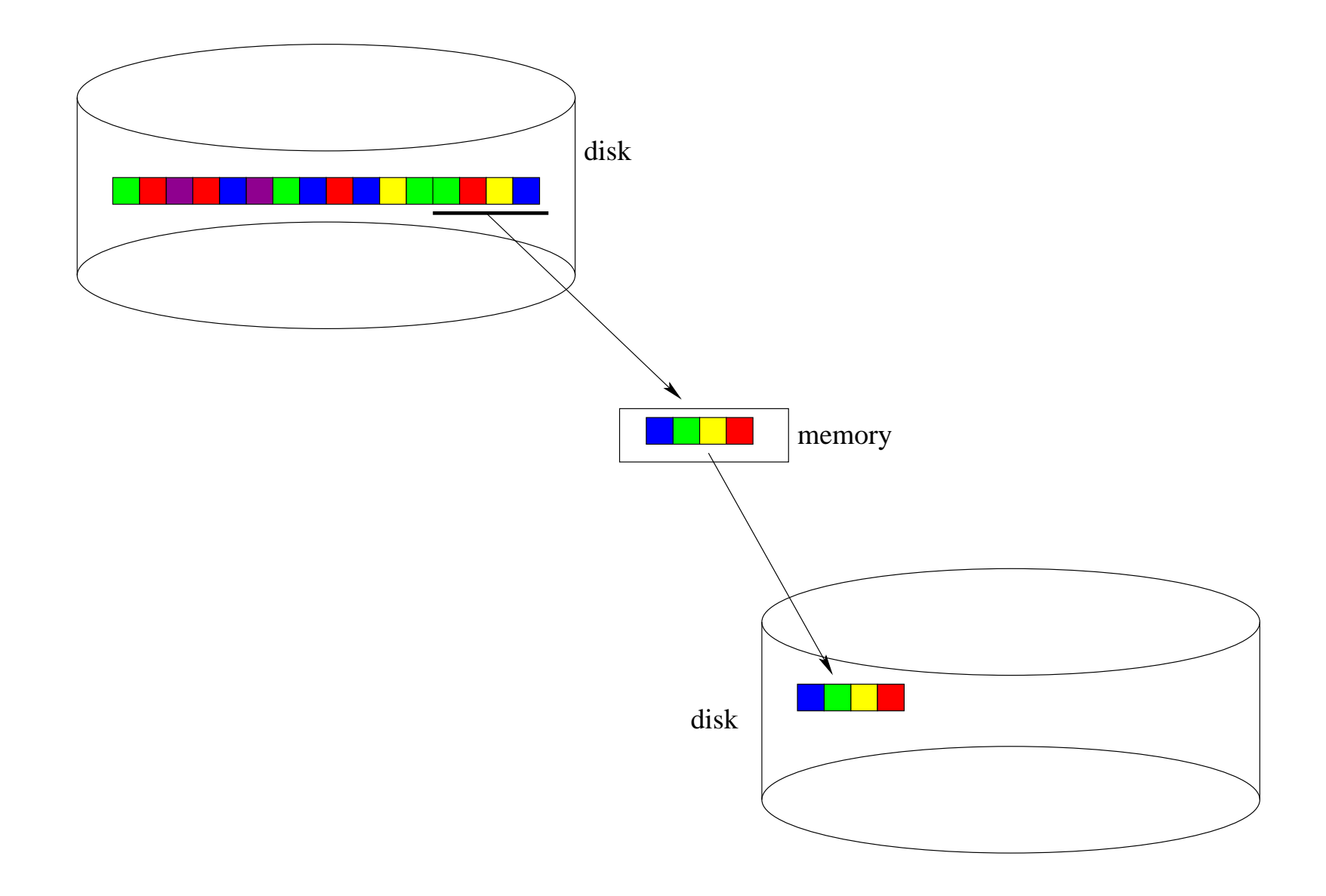

#### **External Merge Sort: Run Formation (cont'd)**

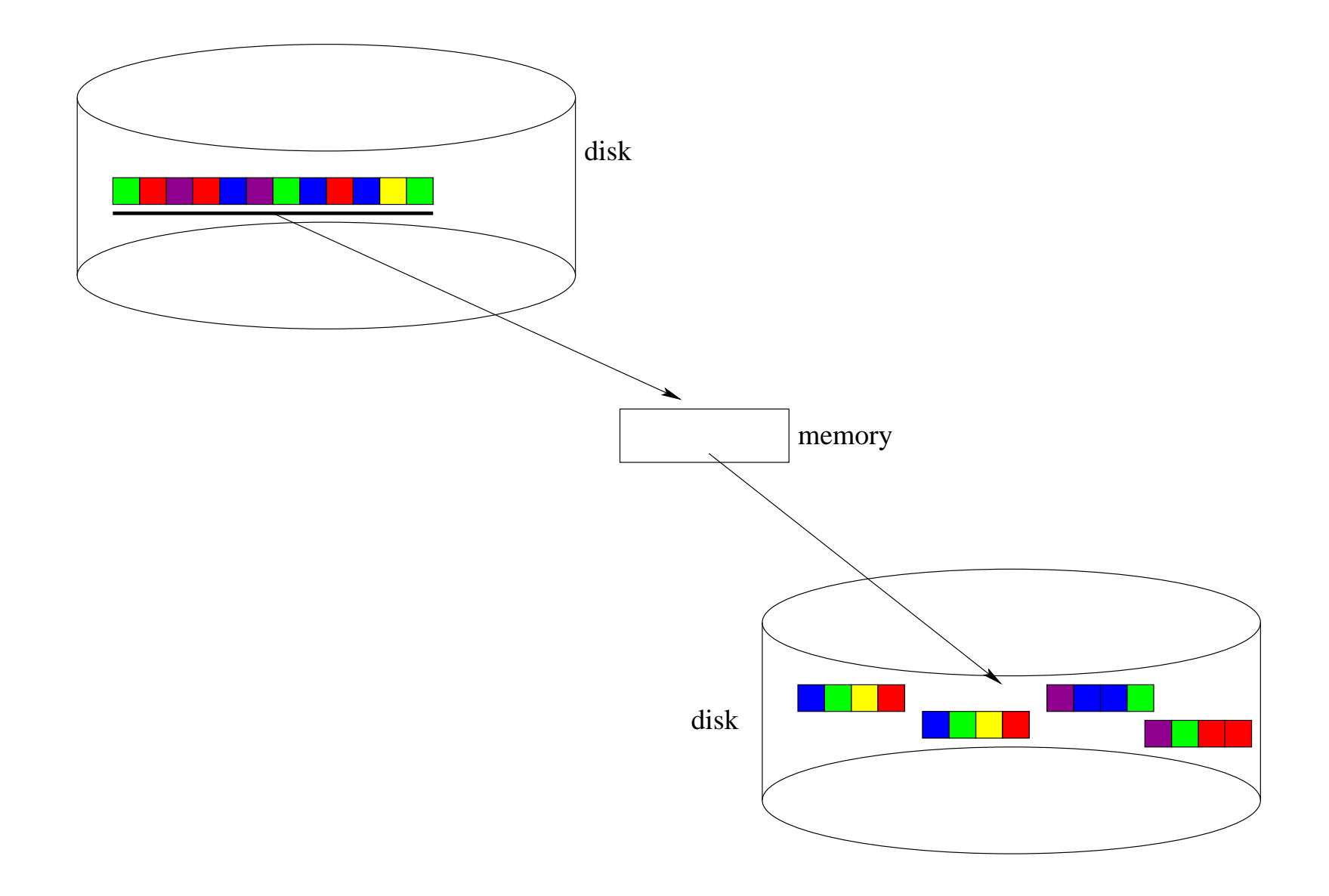

#### **External Merge Sort: Merging Runs**

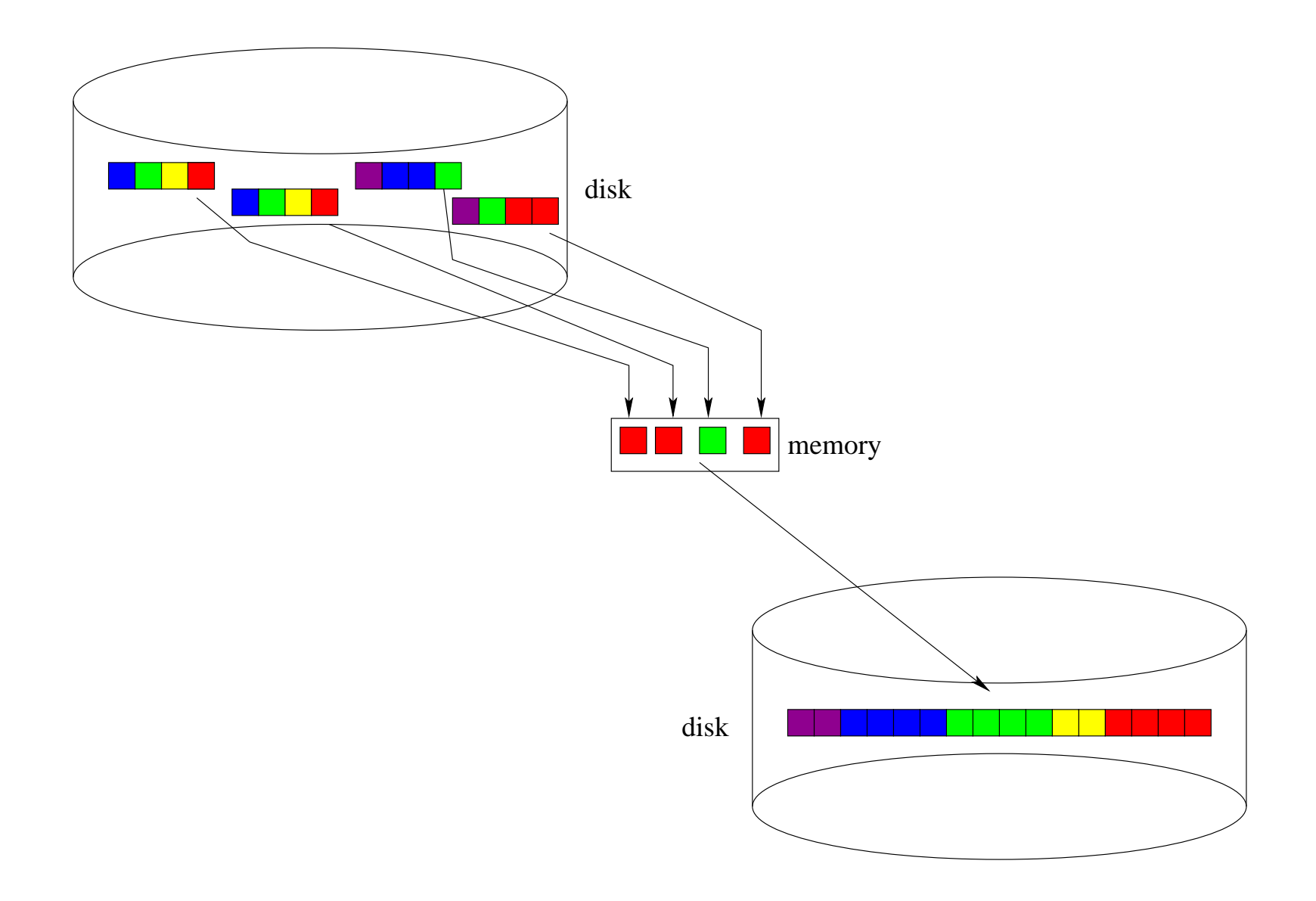

# **Summary**

- A plan describes how a query is executed, including:
	- **–** the sequence of basic operations (select, project, join, sort, etc.) used to process the query
	- **–** how each operation will be implemented, e.g., which join method will be used, which indices will be used to perform <sup>a</sup> selection.